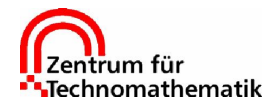

Prof. Dr. A. Schmidt M.Sc. A. Narimanyan

## Praktikum Numerik partieller Differentialgleichungen

SS 2001 — 21.06.2001 Abgabe: Mittwoch, 04.07.2001

## Programmieraufgabe 5 (6 Punkte)

Schreiben Sie ein ALBERT-Programm zur adaptiven Lösung der elliptischen Gleichung

$$
-\nabla \cdot A\nabla u + b \cdot \nabla u + c u = f \qquad \text{in } \Omega = (0,1)^d,
$$
  

$$
u = g \qquad \text{auf } \partial \Omega
$$

mit Koeffizienten

$$
A = \varepsilon \, \mathrm{id}_{\mathbb{R}^d}, \qquad b = \big(1, \ldots, 1\big)^T, \qquad c = d\,,
$$

wobei  $\varepsilon > 0$ . Testen Sie das Programm mit der exakten Lösung

$$
u(x) = \prod_{i=1}^{d} x_i (1 - e^{(x_i - 1)/\varepsilon})
$$

zu verschiedenen  $\varepsilon \downarrow 0$  und dazu passenden Daten  $f(x)$  und  $g(x)$ . Verwenden Sie dabei Lagrange-Elemente vom Grad 1 bis 4 und wenden Sie verschiedene Markierungsstrategien an.

Es steht ein fertiges ALBERT-Programm zur Lösung der Poisson-Gleichung

$$
-\Delta u = f \quad \text{in } \Omega,
$$
  

$$
u = g \quad \text{auf } \partial \Omega
$$

zur Verfügung. Dieses soll an das obige Problem angepasst werden, indem die entsprechenden Unterprogramme zur Berechnung der Elementmatrizen (und der exakten Lösung und Daten) verändert werden. Für  $b \neq 0$  ist das resultierende Gleichungssystem nicht symmetrisch! Daher muss dieses mit GMRes oder BiCGStab gelöst werden.

Die entsprechenden Dateien sind in dem Archiv

http://www.math.uni-bremen.de/~schmidt/SS01/prakt5.tgz

verpackt und sollten im gleichen Verzeichnis wie das Archiv prakt4.tgz entpackt werden durch

gtar xovzf prakt5.tgz

Es werden folgende Dateien, bzw. symbolische Links (durch @ gekennzeichnet) entpackt:

```
2d:
INIT/ellipt.dat Makefile ellipt.c@ graphics.c@
3d:
INIT/ellipt.dat Makefile ellipt.c@ graphics.c@
Common:
ellipt.c graphics.c
```
Die Datei ellipt.c enthält die Modell-Implementierung für die Poisson-Gleichung, graphics.c eine Datei für die graphische Darstellung von Gitter und Lösung. Beide Dateien hängen (bis auf symbolische Konstanten) nicht von der Dimension ab und sind daher im Verzeichnis Common gespeichert. Das Programm kann dann mit make ellipt zum ausführbaren Programm ellipt übersetzt werden.